## **Novidades presentes no módulo de BI (Inteligência de Negócios e Gerador de Relatórios) da Tek-System**

- **O sistema passa a utilizar o proxy configurado ao executar a função interpretada** *EnderecoWebProcessado***.** Com esta função é possível capturar informações de sites e webservices diversos e trabalhá-las conforme se queira. Caso a rede da empresa trabalhe com proxy para acesso à internet pode ser necessário configurá-lo.
	- o No servidor de aplicação configure junto aos parâmetros de conexão.
	- o Na aplicação cliente configure junto aos servidores de aplicação

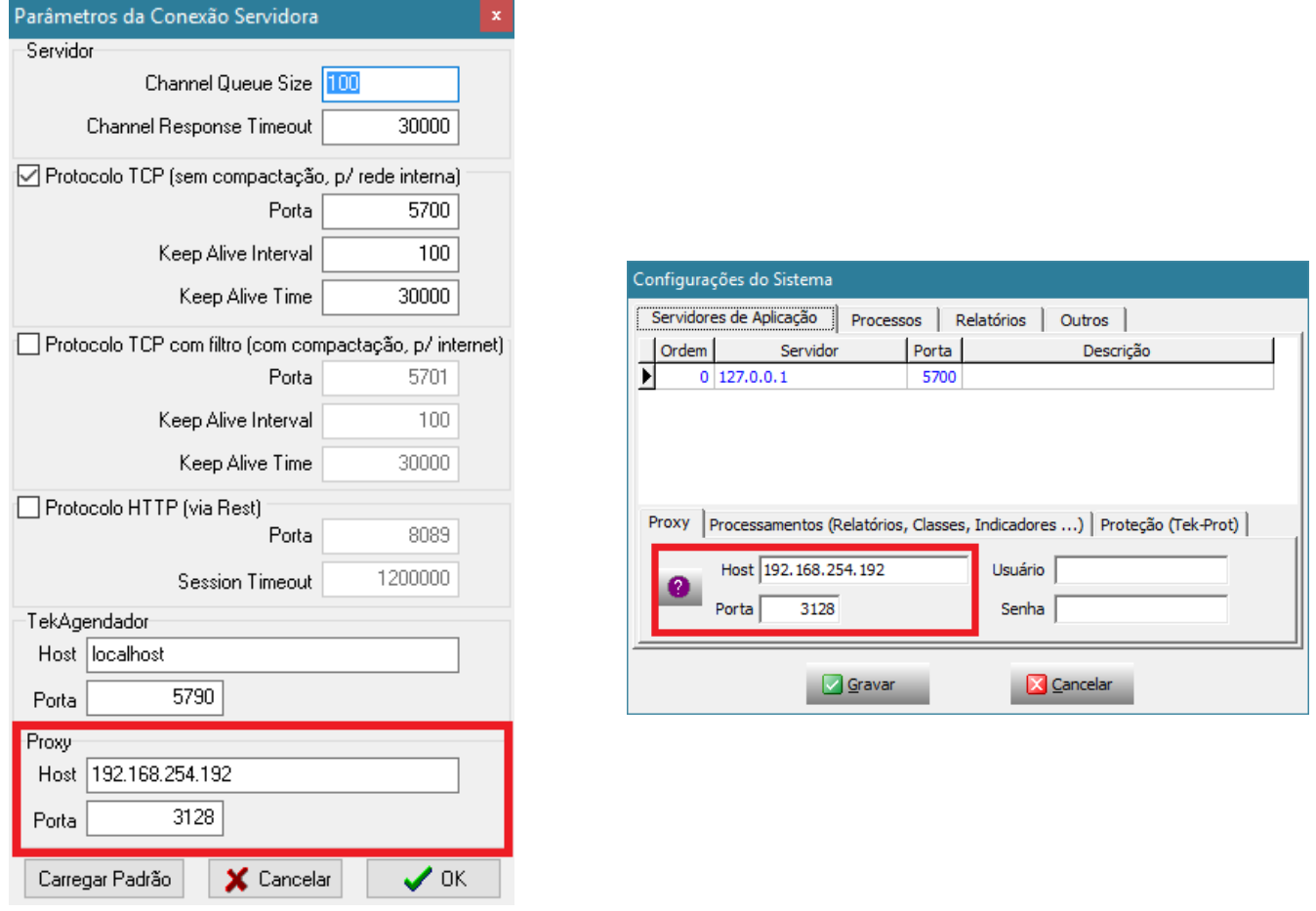

 **Ao clicar no botão "Painéis de Bordo" na barra lateral não será mais apresentado um submenu para escolher entre painel gráfico ou numérico.** Isto era um incômodo para aqueles que sempre usam o painel gráfico. O padrão será o painel gráfico, pois é mais novo, contempla todos os tipos de indicadores e é aquele que receberá novas atualizações. Caso ainda queira usar o painel numérico, considerado obsoleto, pressione a tecla CTRL ao clicar no botão.

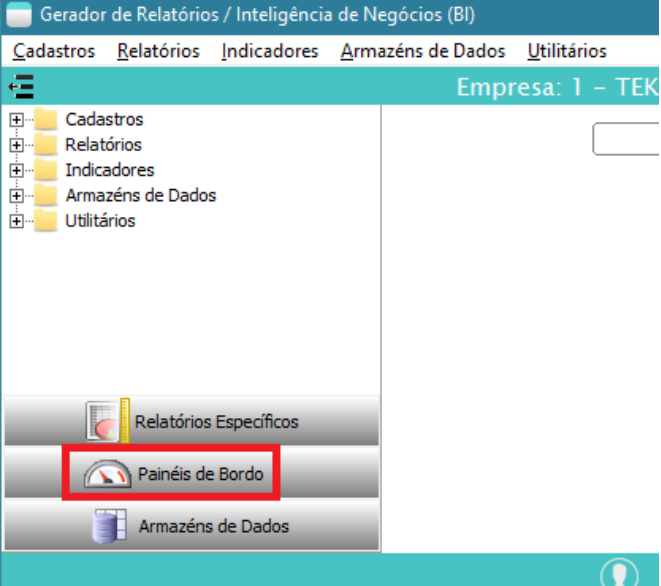

 **Adicionada funcionalidade de compactar ou não os arquivos extras a serem anexados em e-mails de agendamentos**. Esta opção é útil para realizar integrações com outros órgãos, como por exemplo, escritórios de contabilidade ou e-commerce.

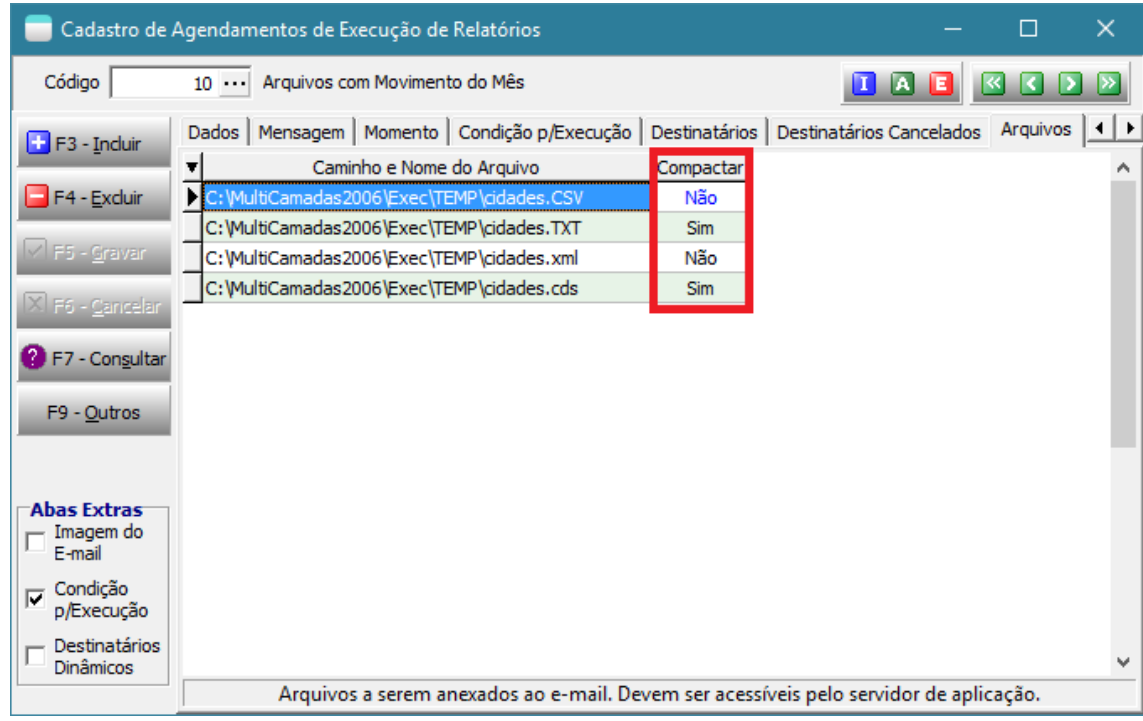

 **Disponibilizada função** *TSMCadGR\_Indicadores.ValorIndicadorUltimoRegistroLog* **no servidor de aplicação que permitirá, por exemplo, realizar o registro de históricos de indicadores apenas quando o valor mudar**. Veja codificação abaixo:

```
 // Registrando o Log do Valor Calculado se for diferente do último registrado
 if (Result <> ExecuteMethods('TSMCadGR_Indicadores.ValorIndicadorUltimoRegistroLog',
                              [CodigoIndicadorAtual])) then
  ExecuteMethods('TSMCadGR_Indicadores.RegistrarLogValorIndicador',
                  [CodigoIndicadorAtual, Result, null]);
```
 **Na codificação de detalhamento de indicadores será permitido invocar outro indicador do tipo coleção de dados (tabela ou gráfico) diretamente.** 

Antes seria necessária uma codificação semelhante a esta:

```
unit DetalhamentoValorVendasMesAtualPorLinha;
function Main: OleVariant;
var CDS: TClientDataSet;
begin
  CDS := TClientDataSet.Create;
   try
    CDS.XMLData := IndicadorTEK_Valor('ValorVendasMesAtualPorConsultor')
    Result := CDS.Data;
   finally
     CDS.Free;
   end;
end;
end.
```
Agora pode-se usar apenas:

IndicadorTEK\_Valor('ValorVendasMesAtualPorConsultor')

 **Criada opção especial para herdar o processamento de um indicador**. Garantindo que, sempre que houver atualização no principal, todos os herdados também contemplarão a atualização.

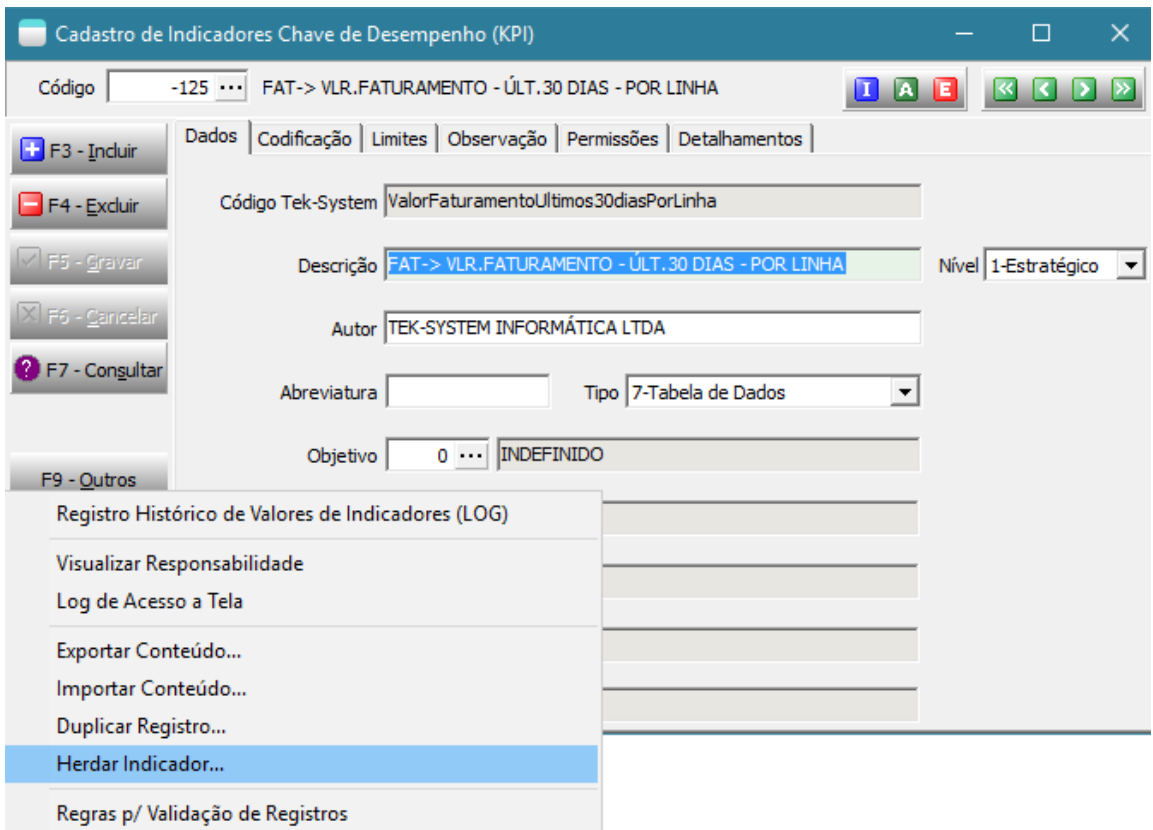

Esta opção duplicará o registro, modificará a codificação principal e dos detalhamentos para que herdem o processamento. Fazendo-se uso das funções *Indicador\_Valor, IndicadorTek\_Valor, Indicador\_Detalhamento, IndicadorTek\_Detalhamento*.

Esta opção é útil, por exemplo, quando você tem um indicador que calcule o "valor de vendas do representante logado". Este indicador não pode ter cache, pois sempre precisará ser recalculado. Nem poderá ter limites mínimos e máximos estabelecidos. Neste caso, você deveria herdá-lo, criando indicadores, "valor de vendas do representante A", "valor de vendas do representante B" e nestes novos indicadores estabelecer o tempo de cache e demais limites.

É útil também quando estiver querendo disponibilizar um indicador padrão da Tek-System, mas quer continuar tendo a garantia de atualização da codificação pela Tek-System.

## **Diversas melhorias para análise dos registros históricos dos indicadores.**

o Exibição da diferença apurada entre uma medição e outra, para os indicadores numéricos:

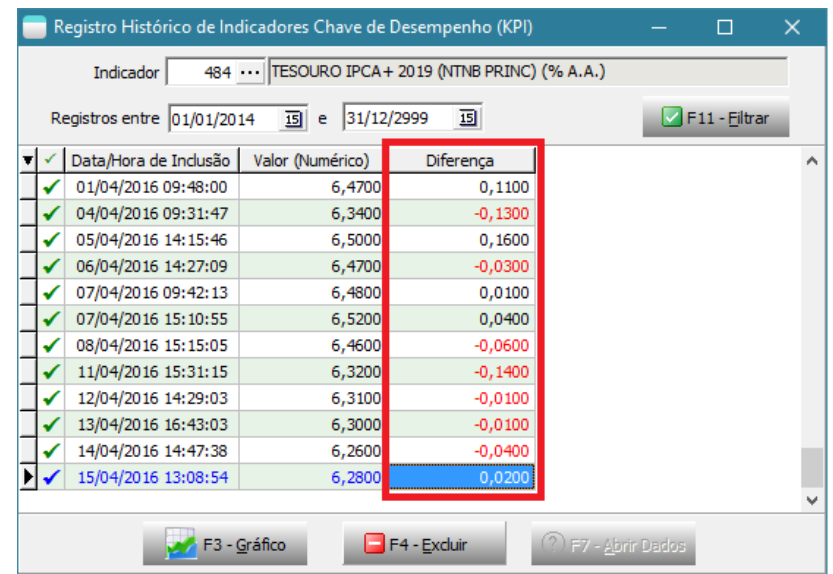

o Exibição da média dos valores e evolução no período no gráfico de análise:

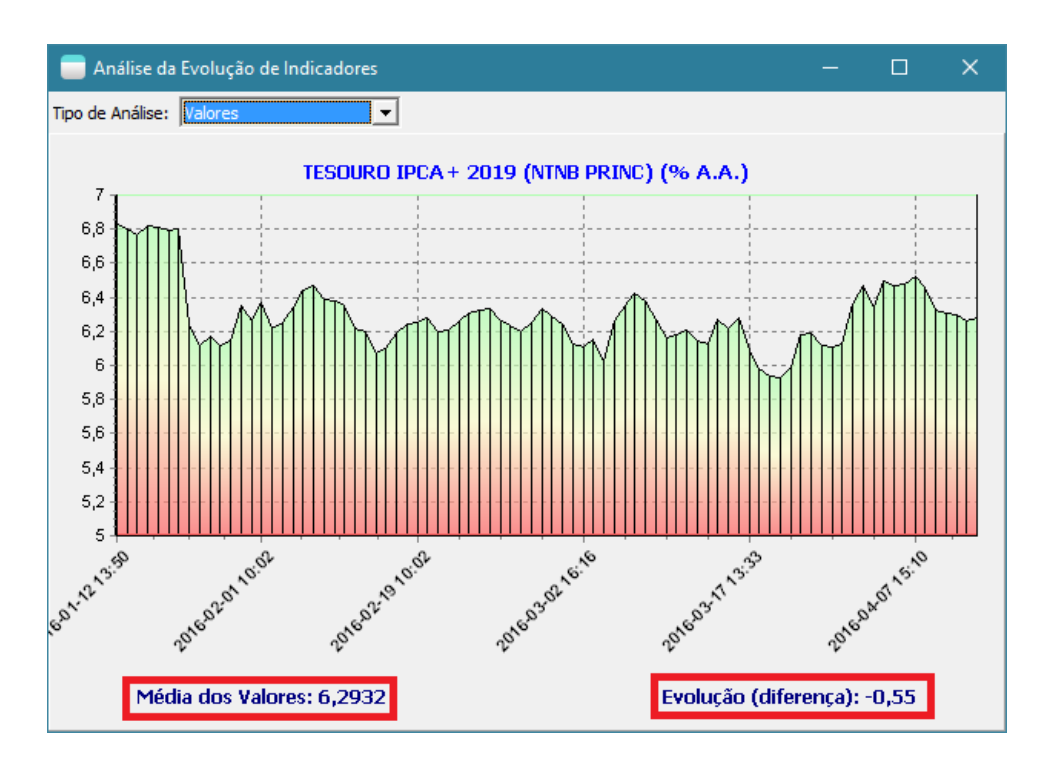

o Possibilidade de visualização de gráfico da diferença:

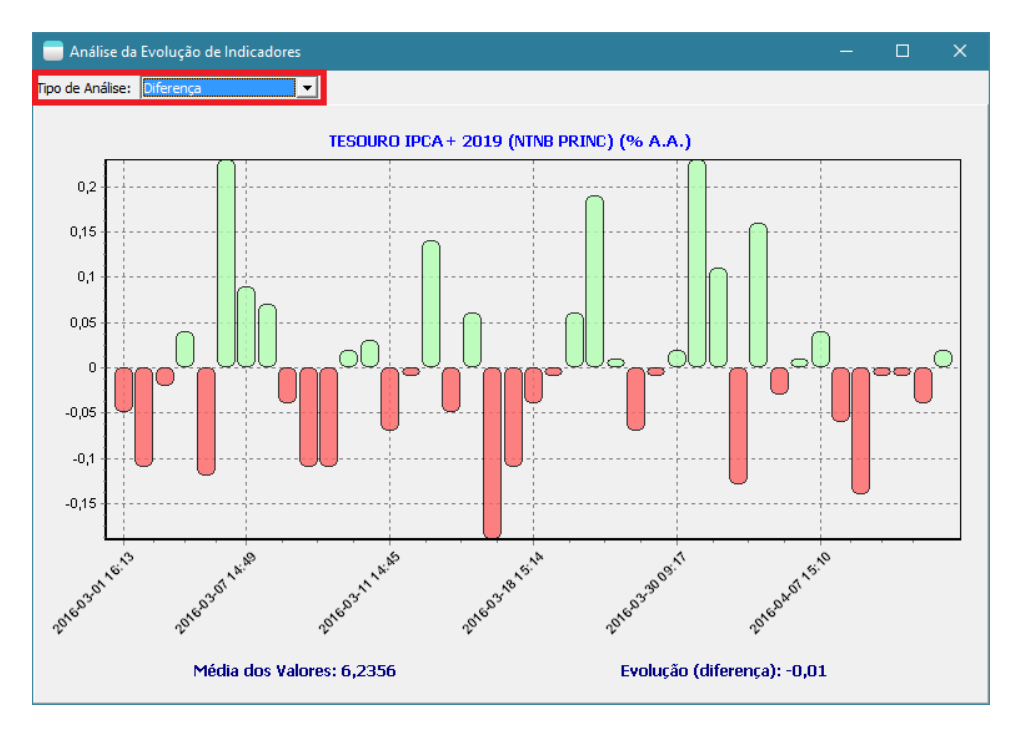

- o Possibilidade de editar / imprimir os gráficos visualizados através de opções no menu de contexto dos gráficos.
- **Adicionada a possibilidade de referência aos filtros dinâmicos de relatórios e armazéns de dados pelo nome e não apenas pelo código.**

Ex: Filtro(1) ou Filtro('Primeiro Filtro')

 **Criada estrutura para disponibilizar unidades de codificação padrões da Tek-System.** As units padrões da Tek-System sempre iniciarão com TEK\_, terão códigos negativos, não poderão ser editadas ou excluídas, mas poderão ser utilizadas normalmente.

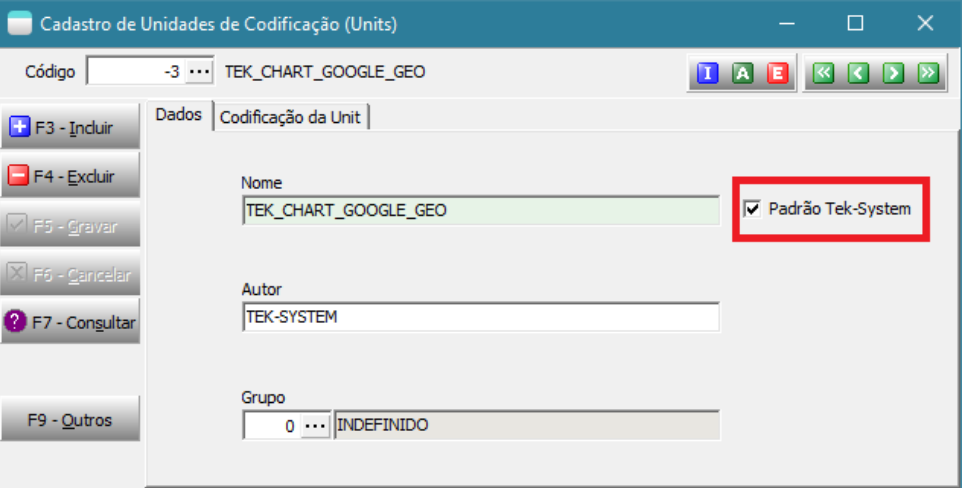

Foram disponibilizadas algumas units, dentre as quais vale citar integração com Tesouro Direto, Banco Central, Google Maps e Google Chart Geo.

 **Disponibilizados diversos temas de Armazéns de Dados (Data Warehouse) da área de transporte para serem analisados em cubos de decisão.**

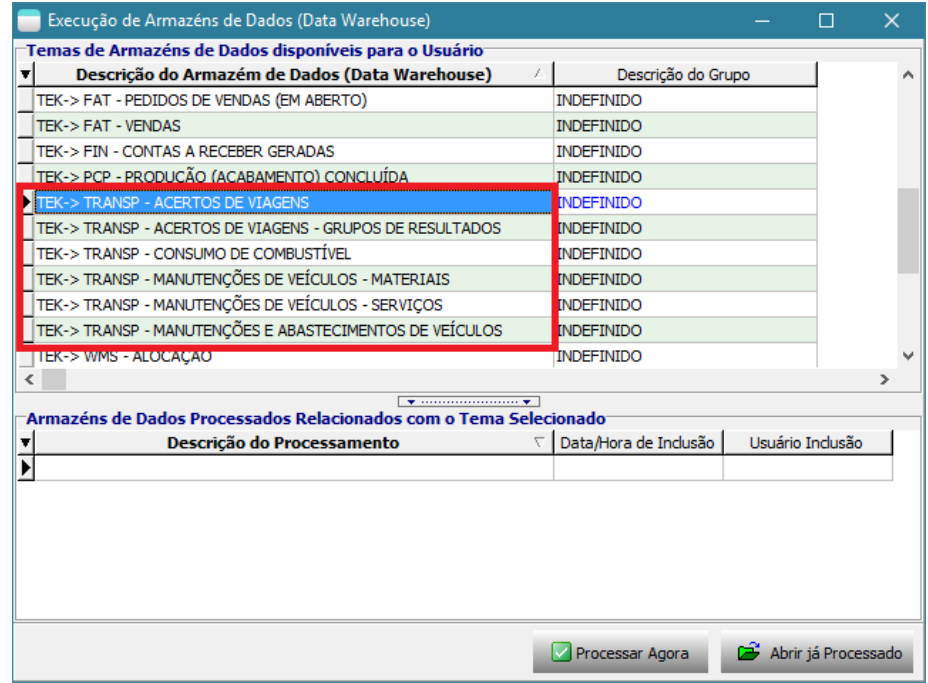

 **Criada opção de abrir o analisador de cubos de decisões vazio, para que seja possível importar uma análise salva ou qualquer CDS de dados brutos gerados.**

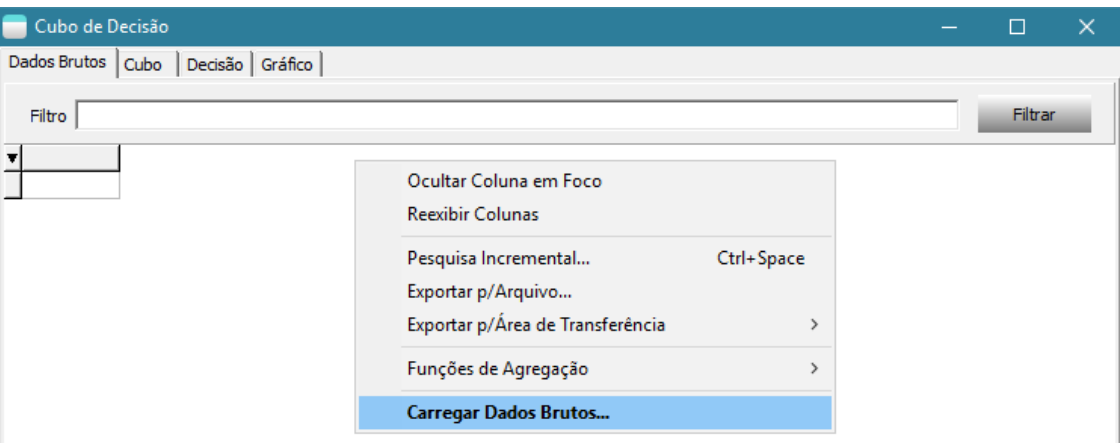

 **Criado botão "Novo" para permitir iniciar a montagem de um novo painel.** Antes era necessário partir de um já criado e salvar com outro nome.

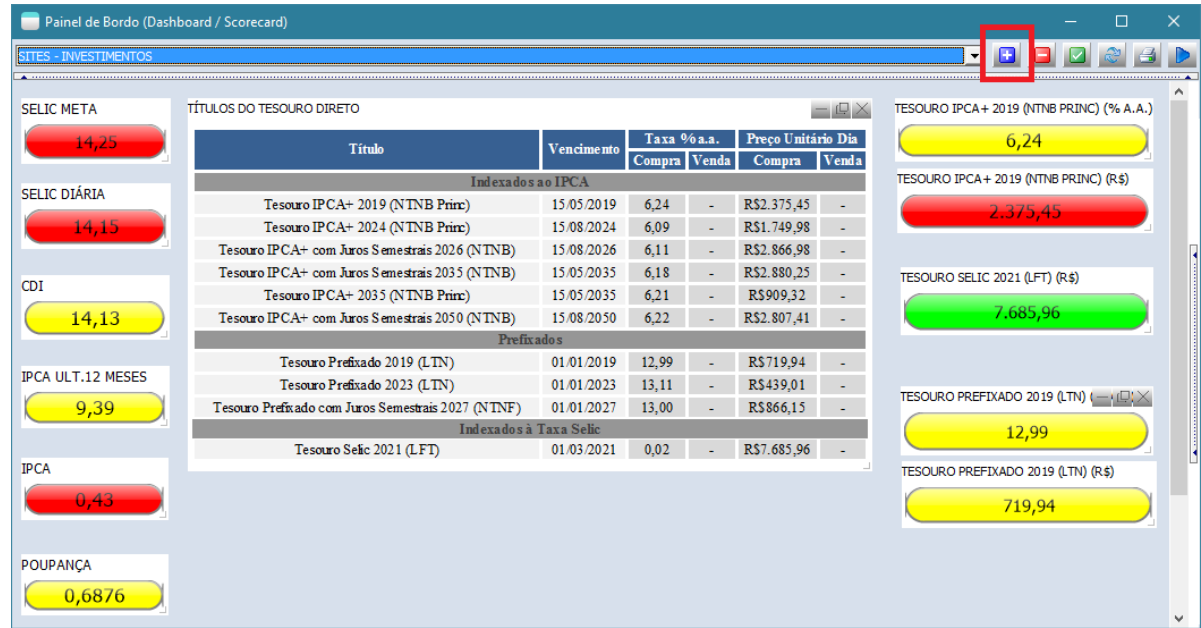

**Disponibilizados os botões de zoom também quando o indicador for do tipo WebBrowser**

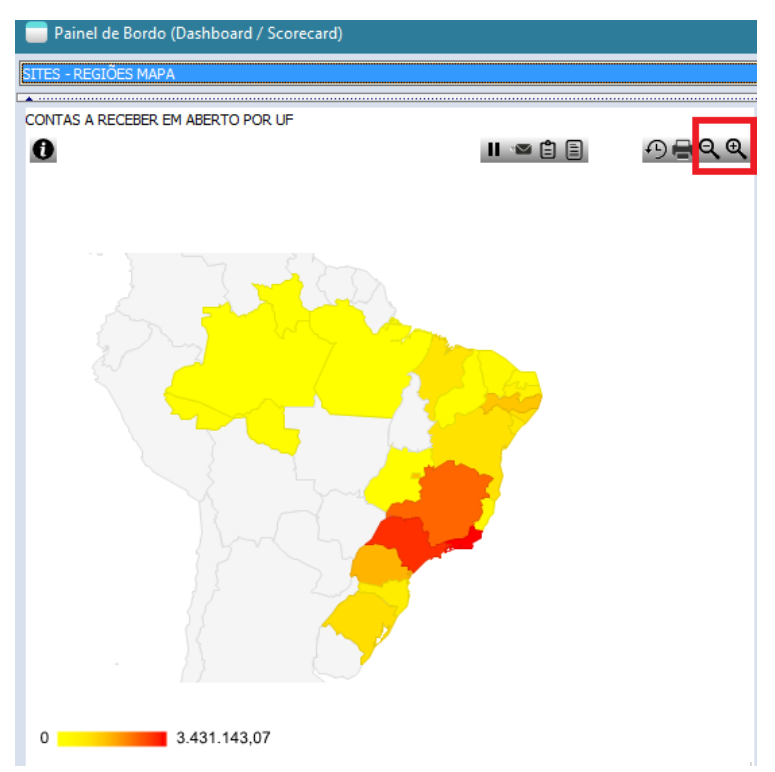

**Disponibilizados diversos novos modelos de indicadores.** Agora contamos com 124 no total.

## **[Denis Pereira Raymundo](http://www.linkedin.com/pub/denis-pereira-raymundo/46/93b/995)**

Certified Delphi Developer Professional Coach of Life Coaching Especialista em Gestão e Manutenção de Tecnologia da Informação Bacharel em Ciência da Computação Licenciado em Matemática Técnico em Processamento de Dados

*Gerente de Sistemas* [www.teksystem.com.br](http://www.teksystem.com.br/)

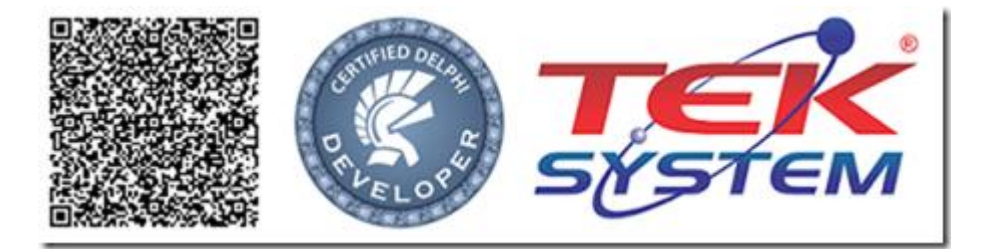